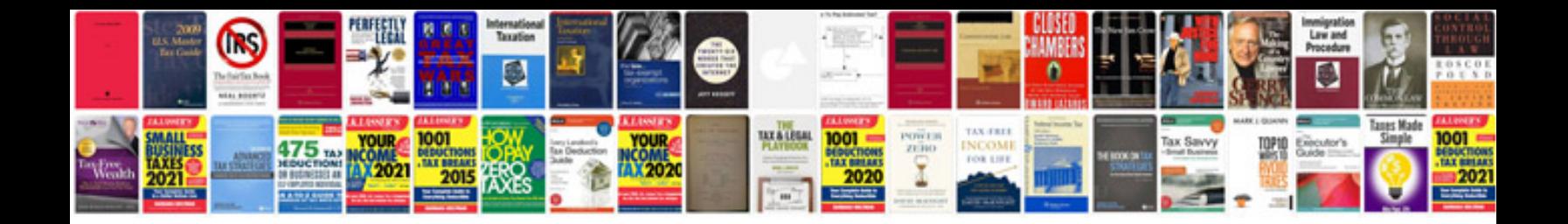

**Psp manuals download**

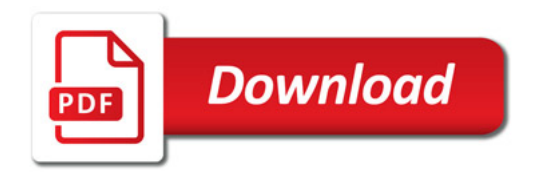

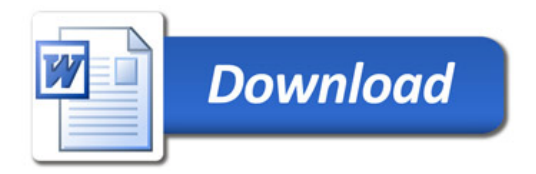